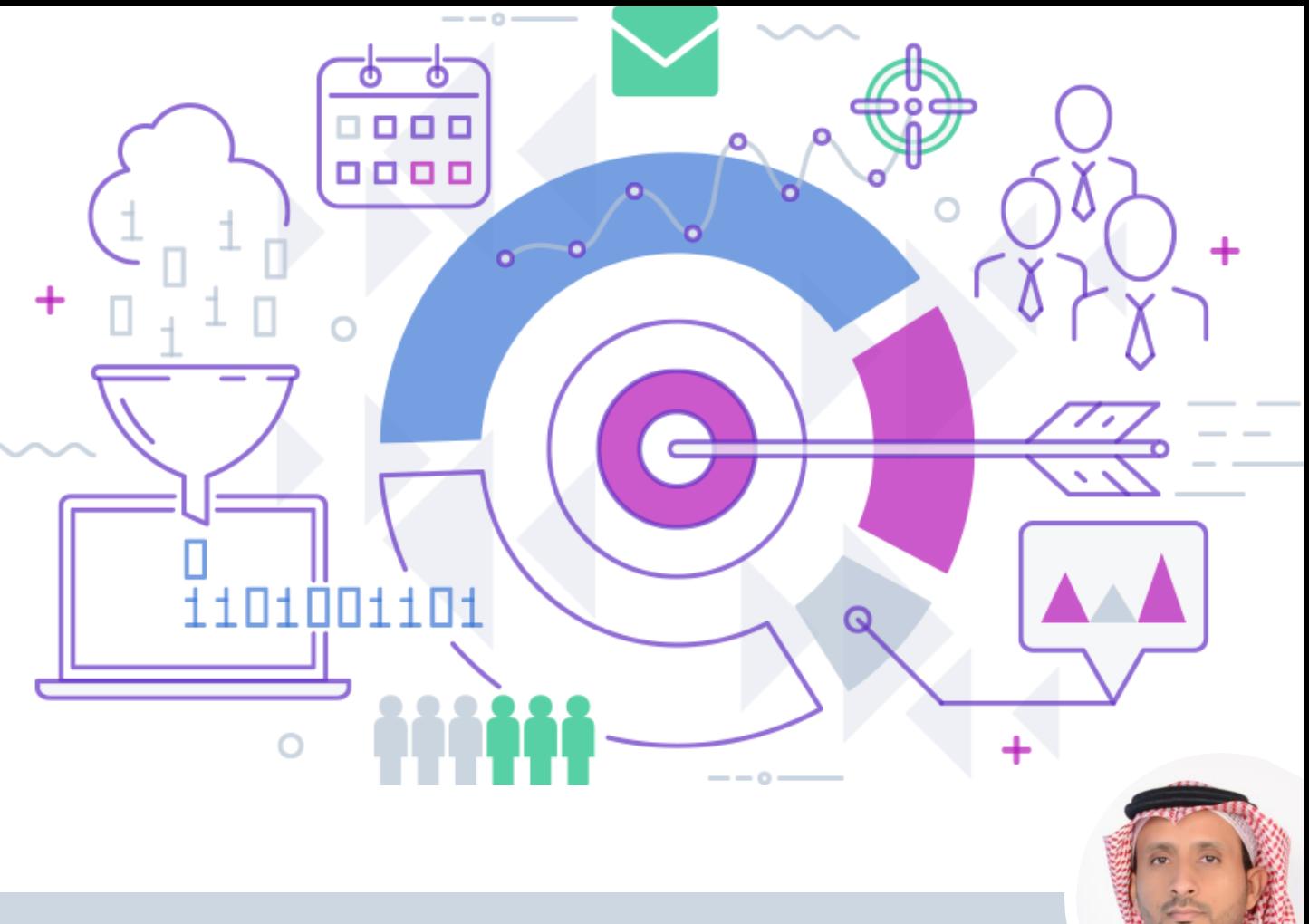

# EXCEL MASTERWORK

# تحت إدارة وإشراف : موسم الفيفي

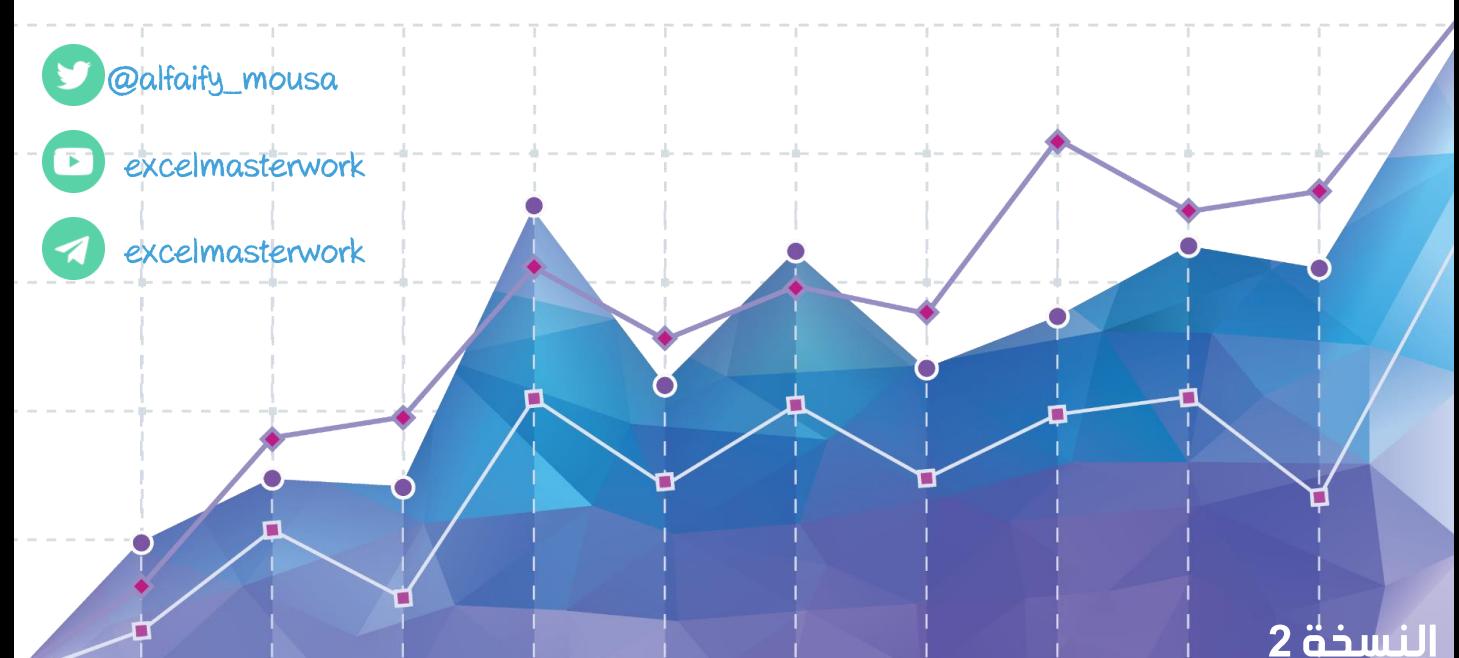

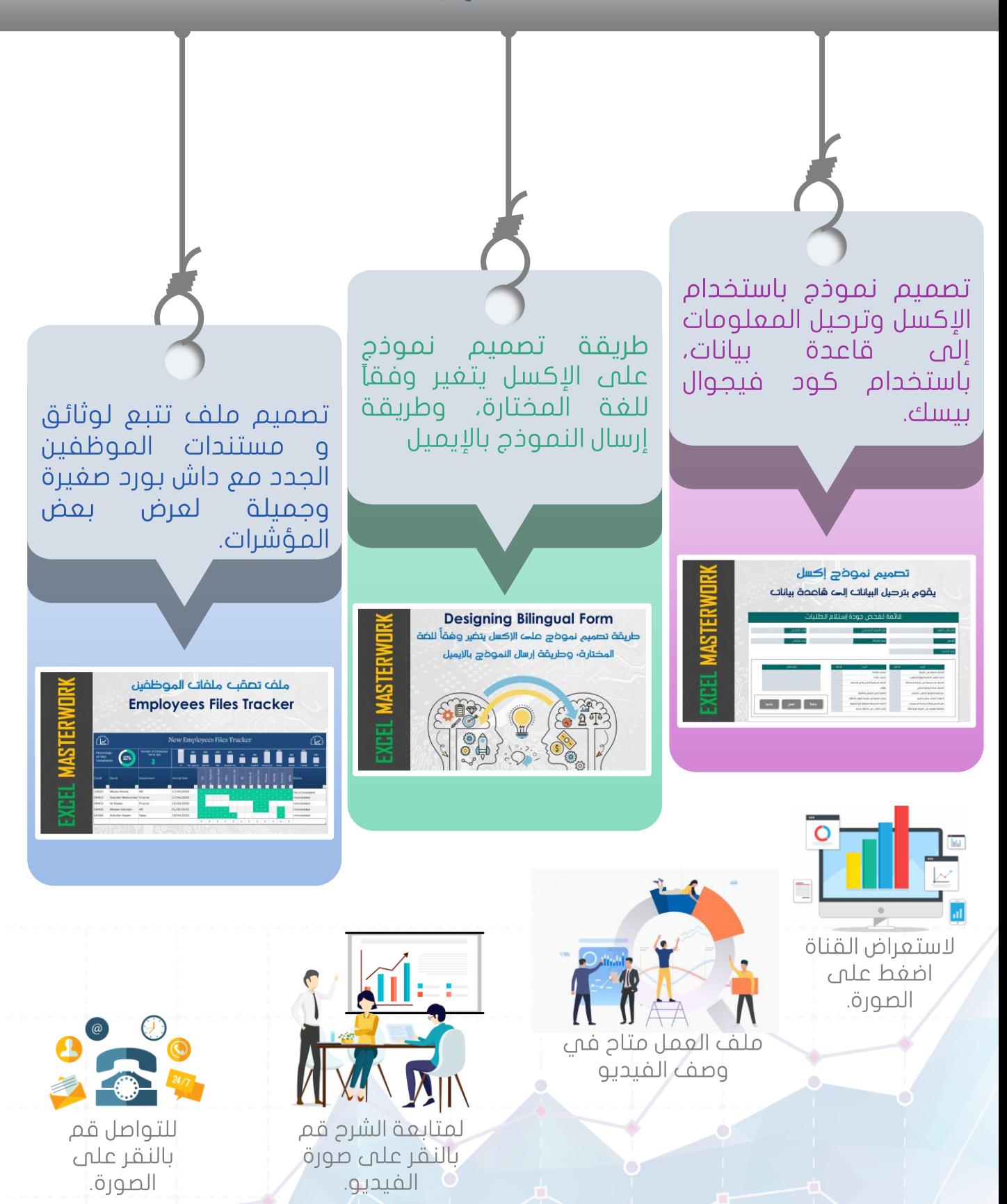

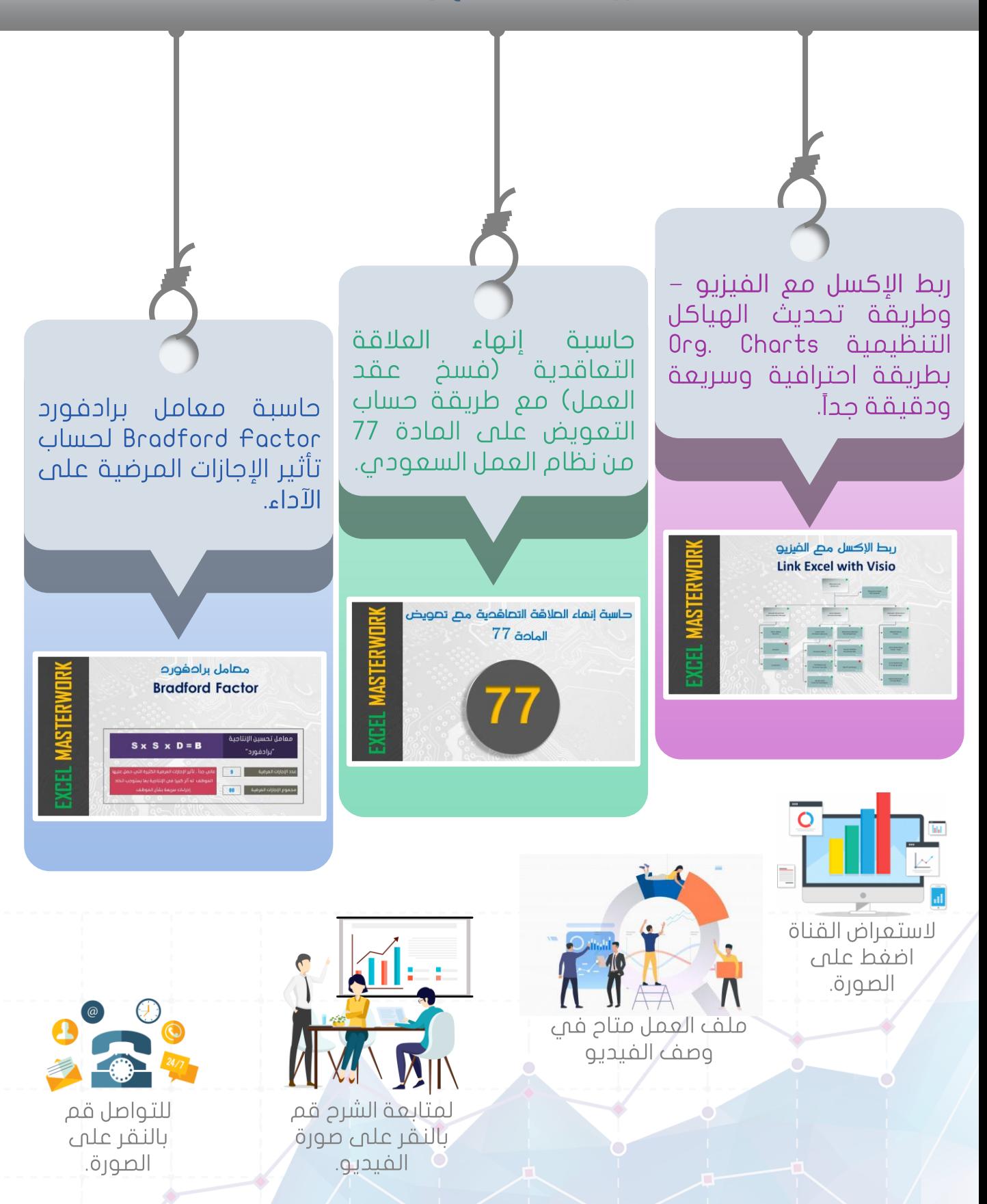

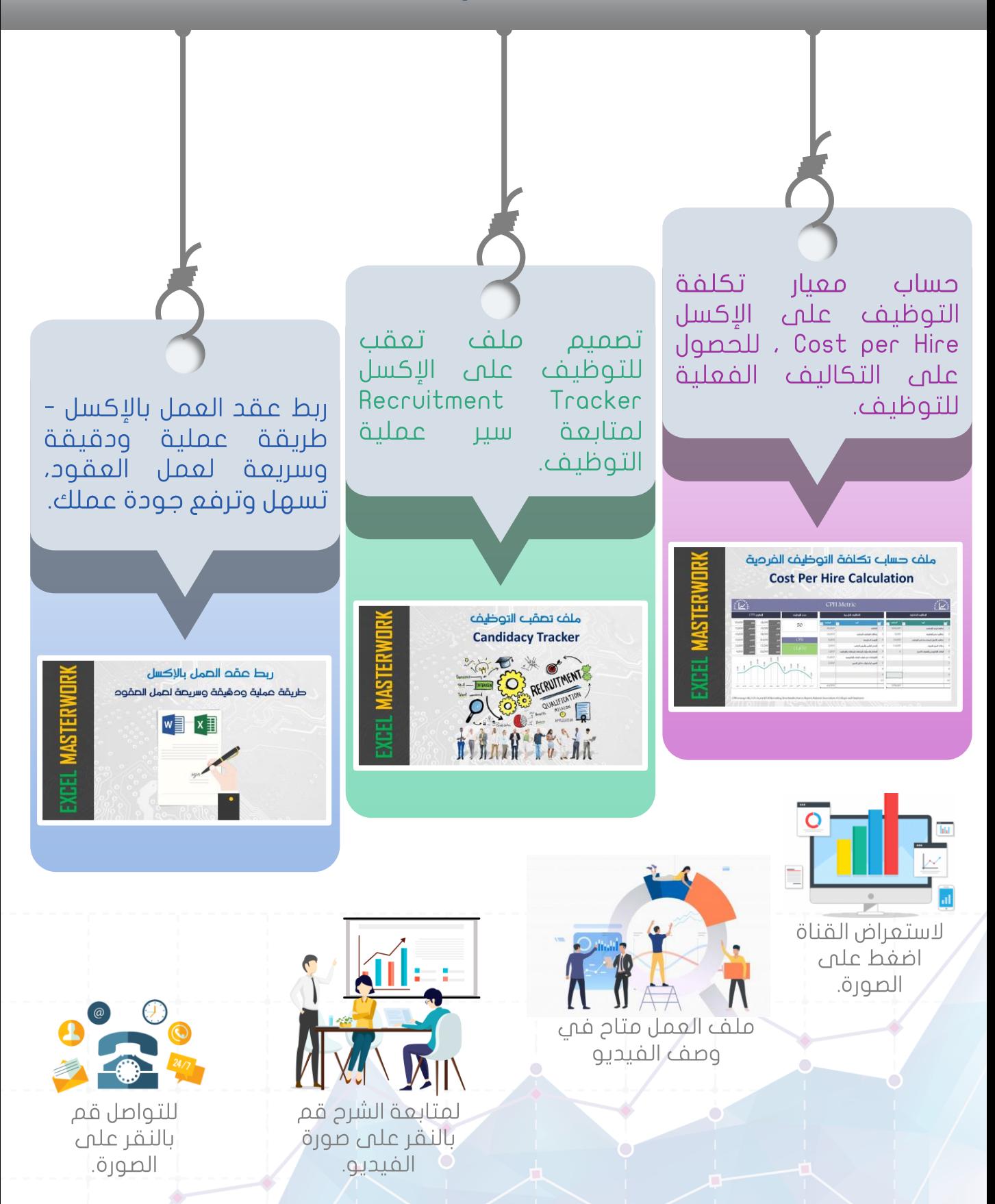

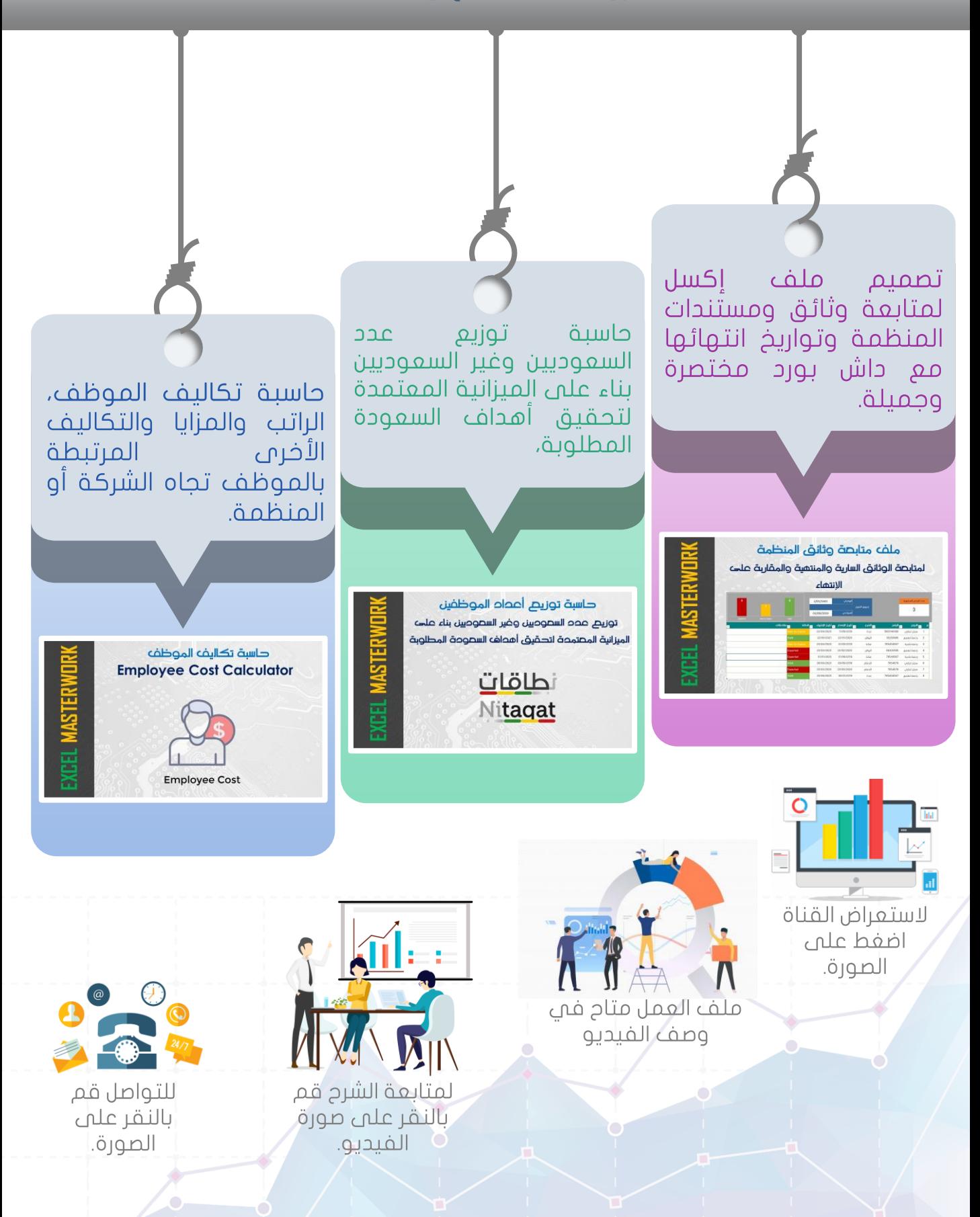

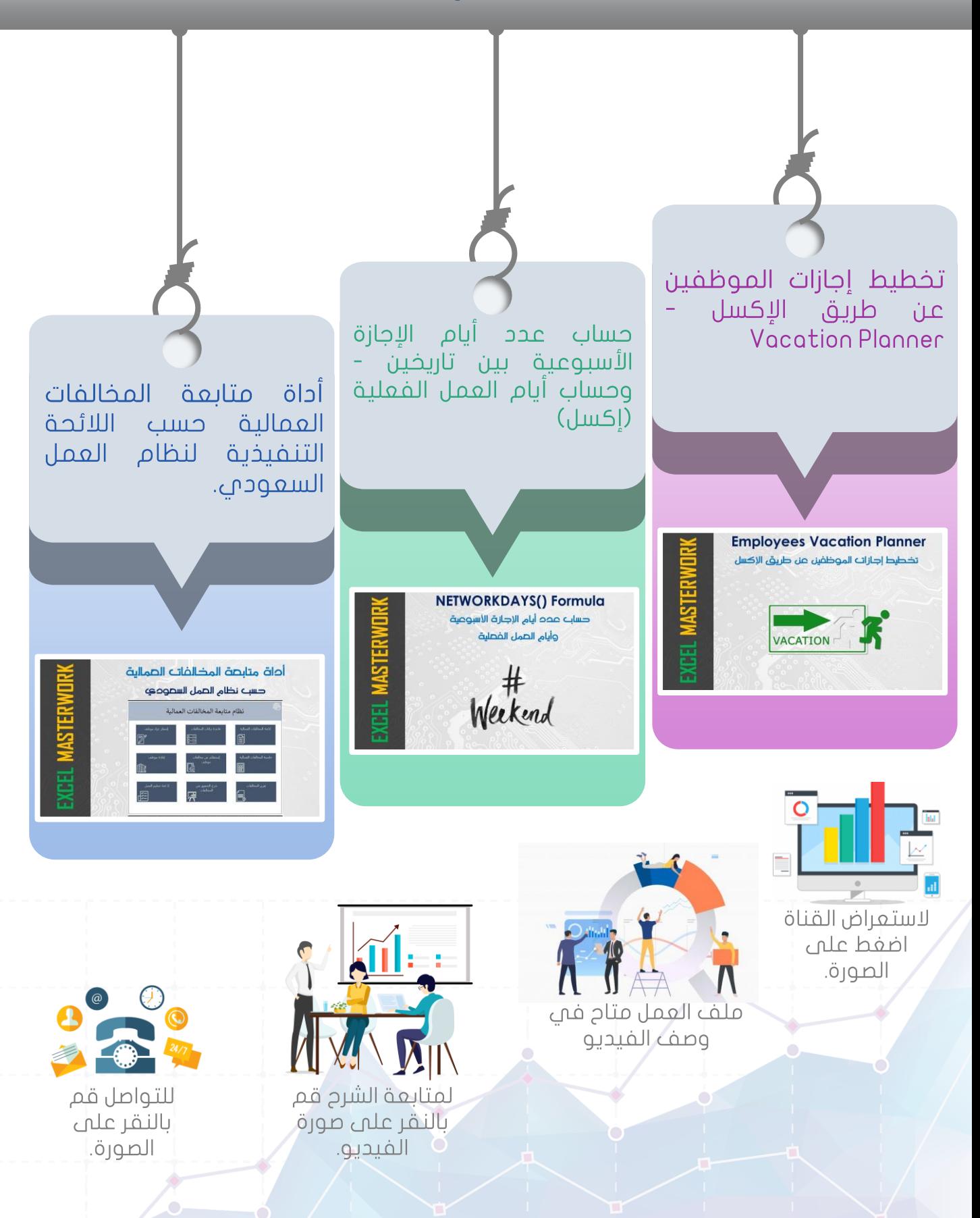

تصميم وإعداد: موسى الفيفي، بتاريخ 20 يوليو 2020 (النسخة الثانية)

 $\bigcap$ 

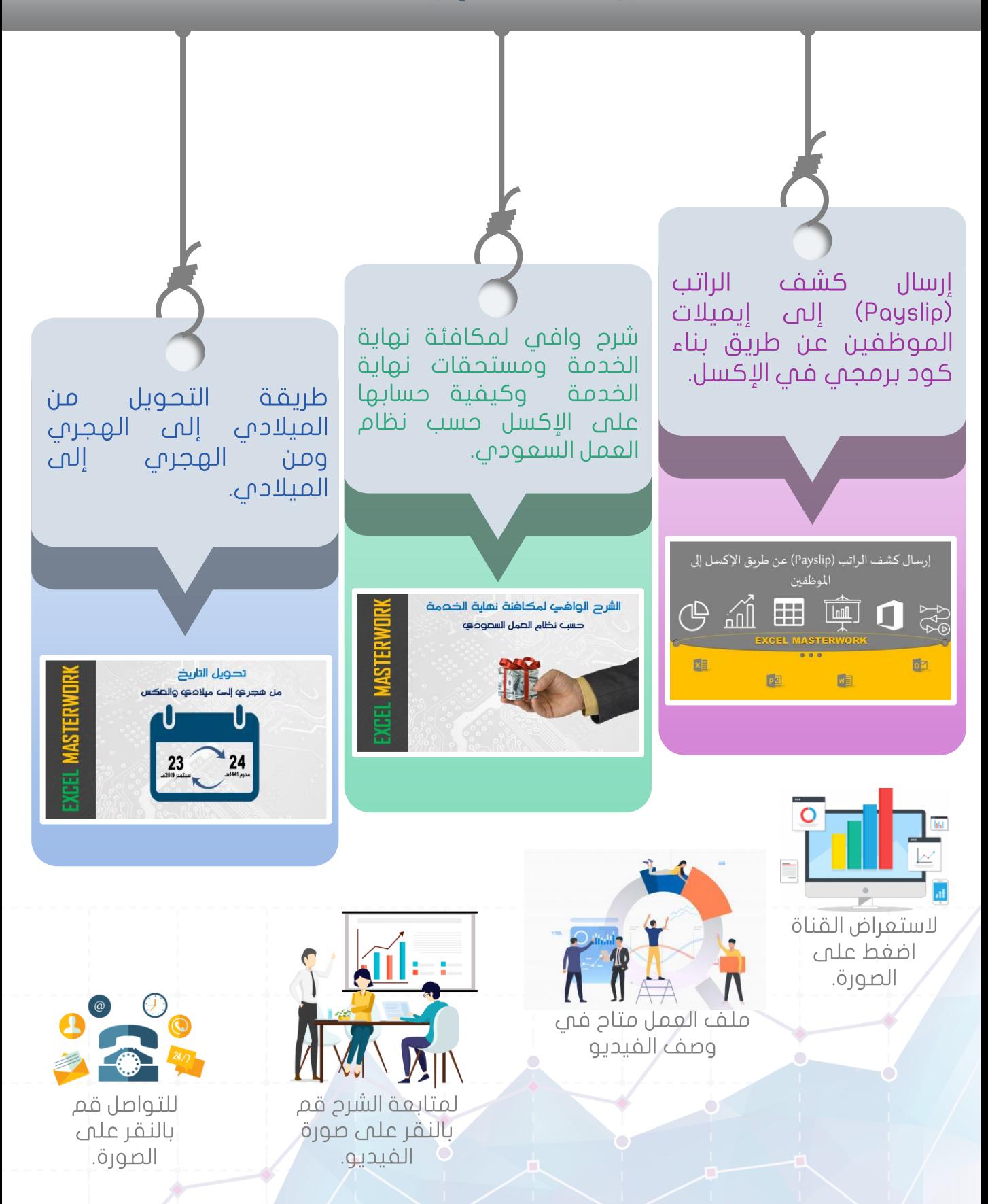

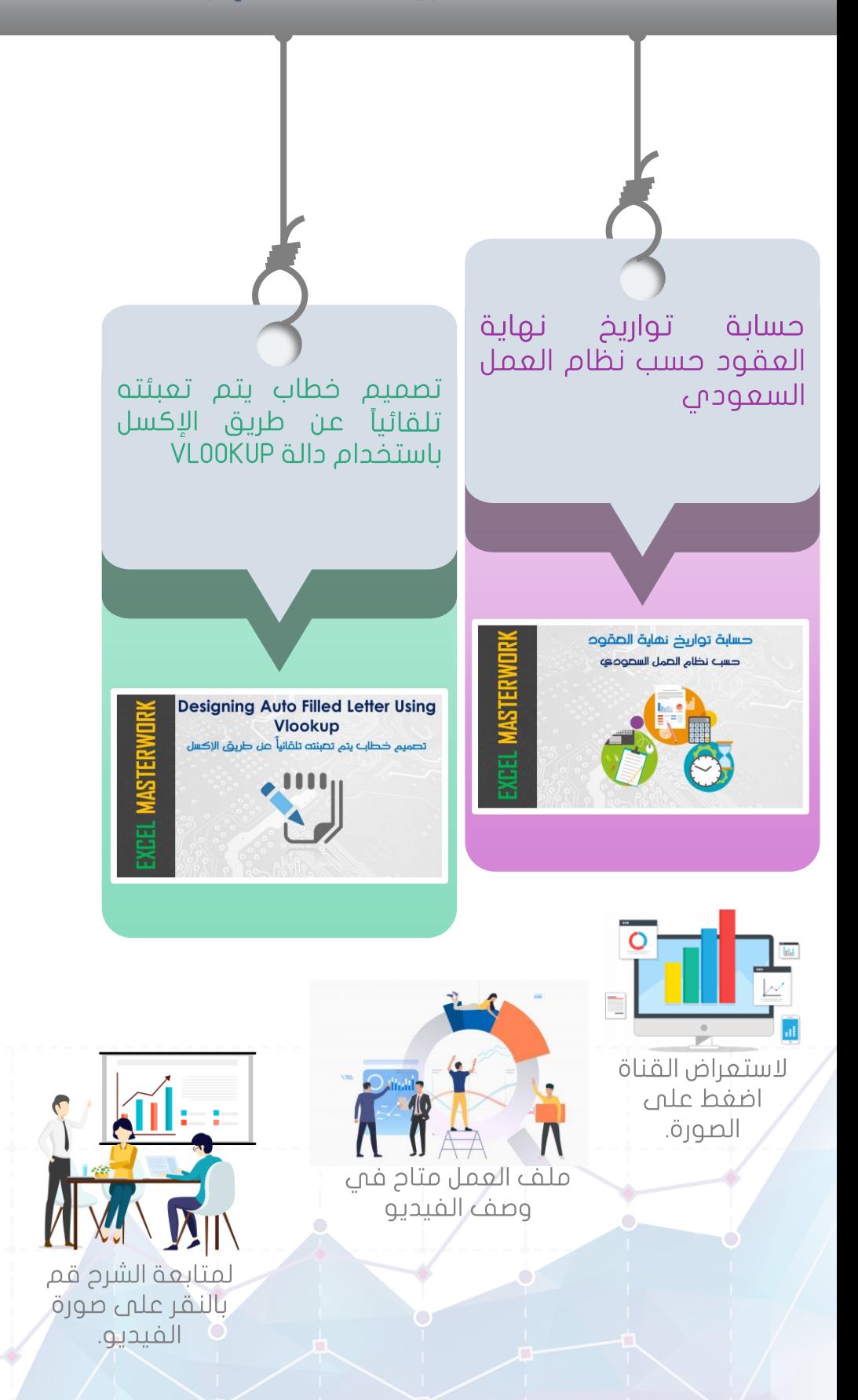

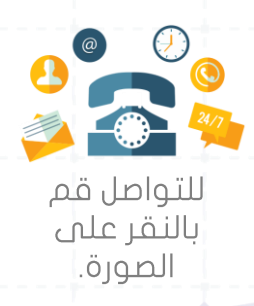

 $\bigcap$ 

# الأداة المثالية المساعدة في التوظيف

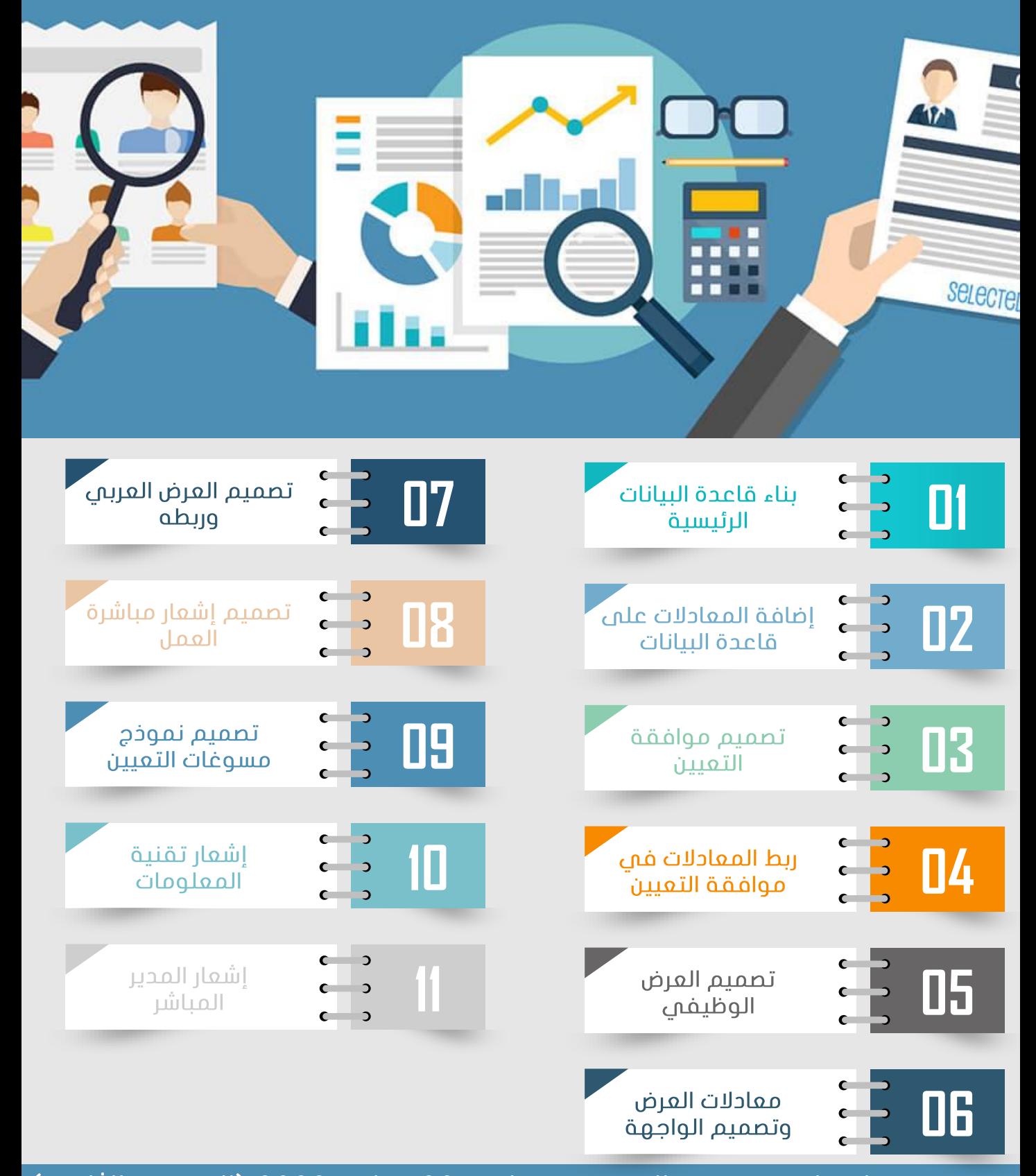

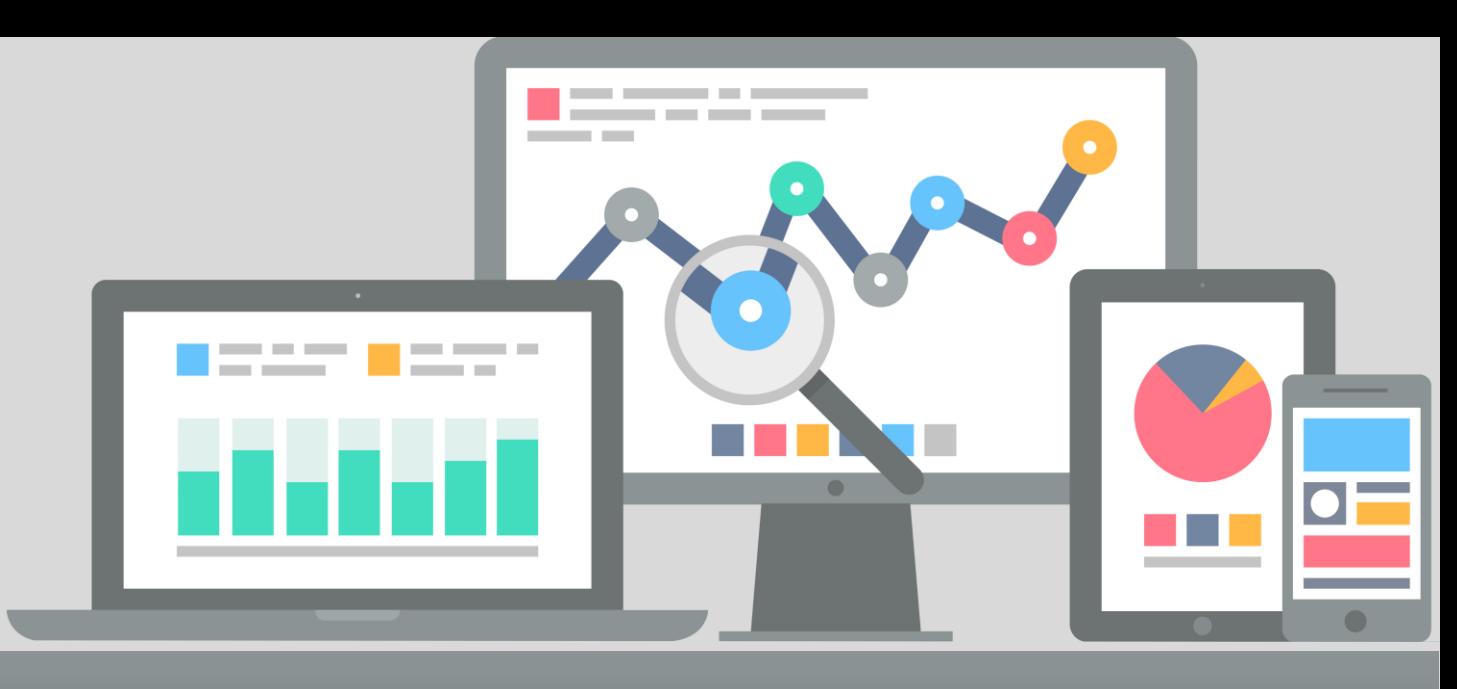

العرض المرئمي للمعلومات

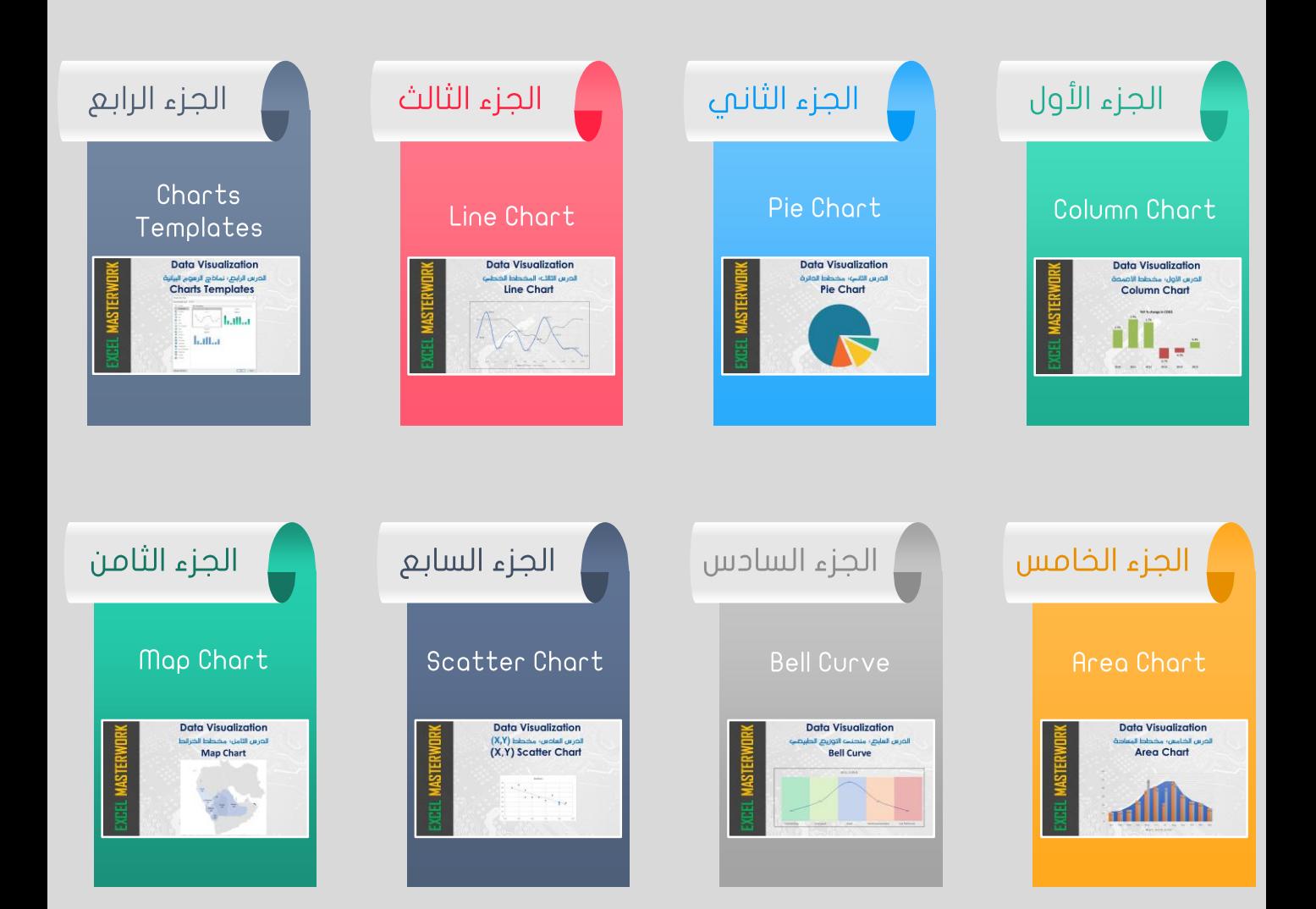

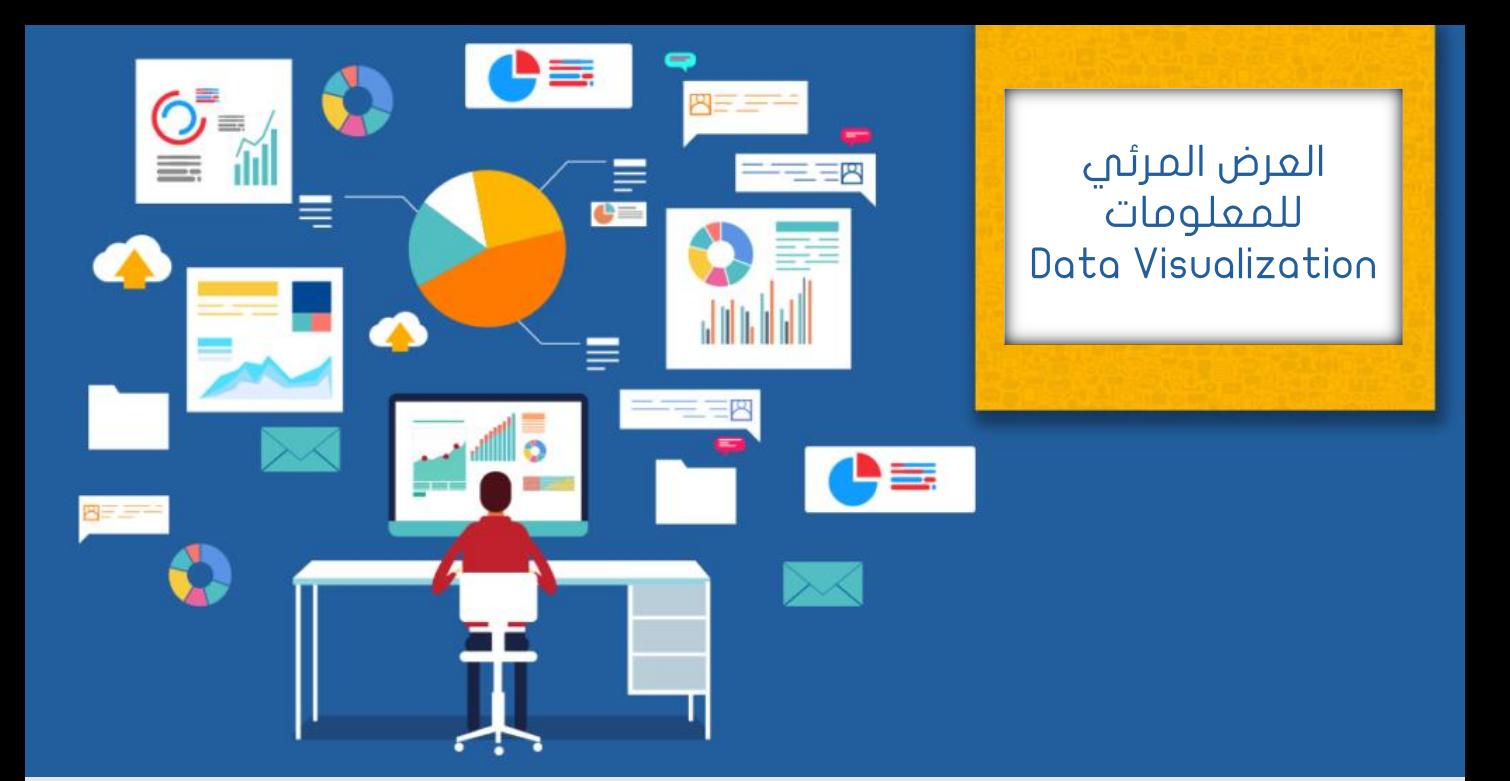

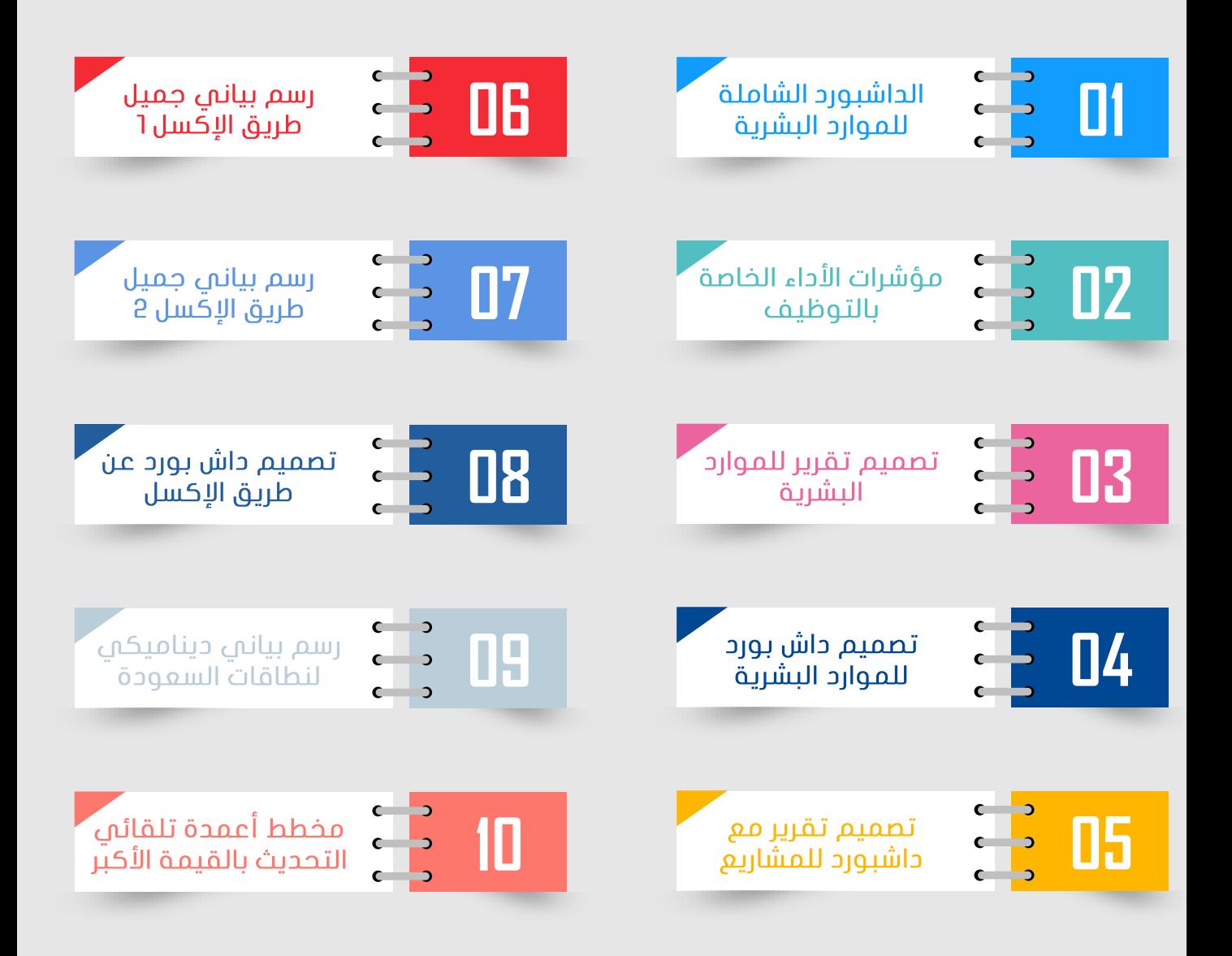

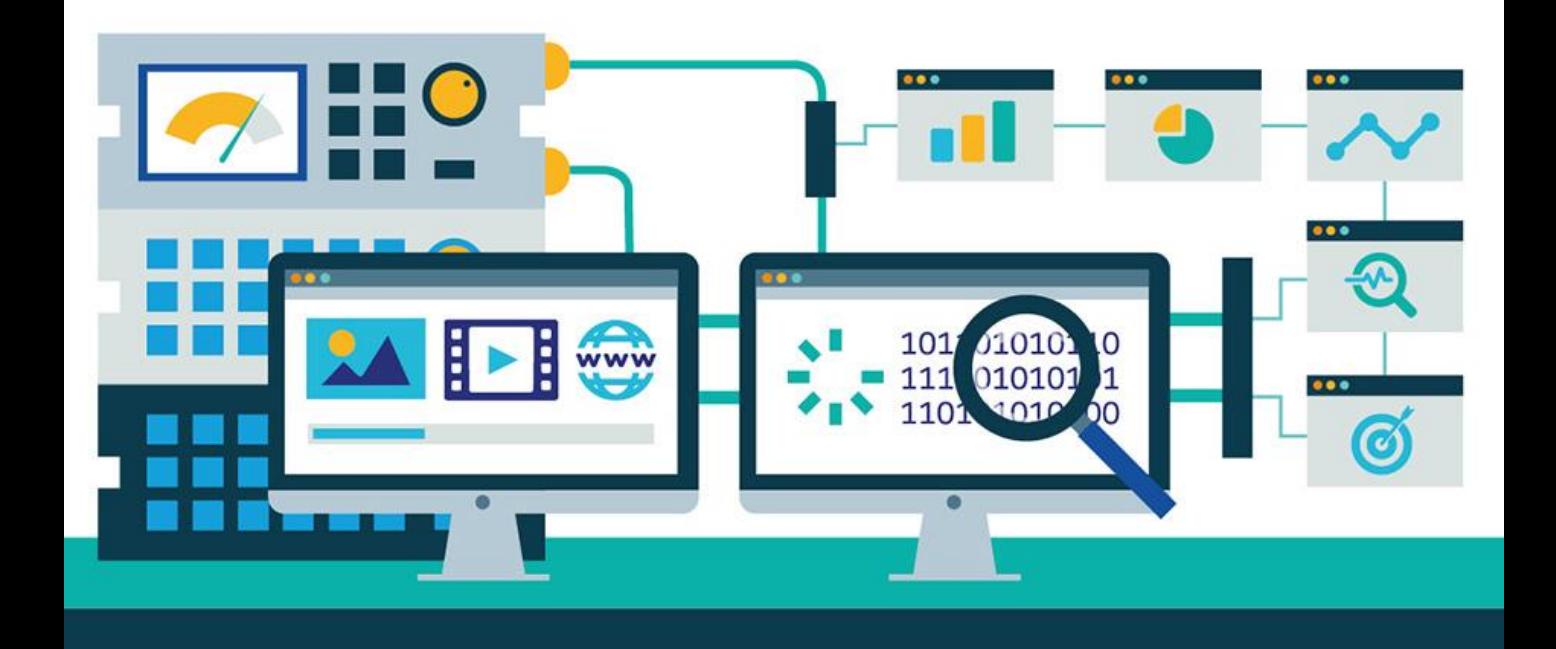

## تحليل نتائج تقييم الآداء للموظفين

1

في هذا الدرس تطرقنا لعملية تحديد فئات املوظفين وفقا لتقييم اآلداء ֚֚֚֬ الخاص بهم وتطرقنا الى معادالت مثل Countifs و Countif و IF وأيضا i<br>F استخدمنا الجداول املحورية Pivot Table

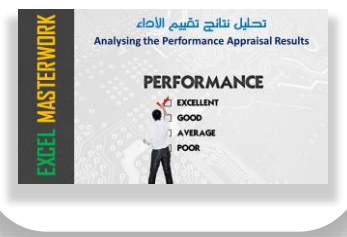

## تحليل إستبيان الرضا الوظيفم

2

واخذنا إستبيان الرضا الوظيفي كمثال ولكن تستطيع تطبيقه على أي إستبيان مشابه، طبعا إستخدمنا في مثالنا هذا عدة خيارات من ضمنها الجداول املحورية Tables Pivot والباور كويري Power Query

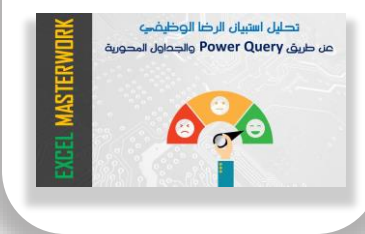

# Power Query

استعرضنا كيفية إدارة البيانات عن طريق PowerQuery،استعرضنا3 حاالت: -1دمج جدولين Power Query & Pivot بين الربط -2 Table 3- ربط أكثر من جدول 3

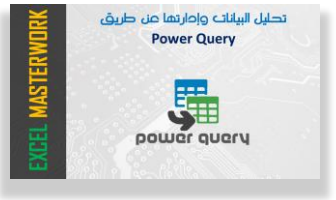

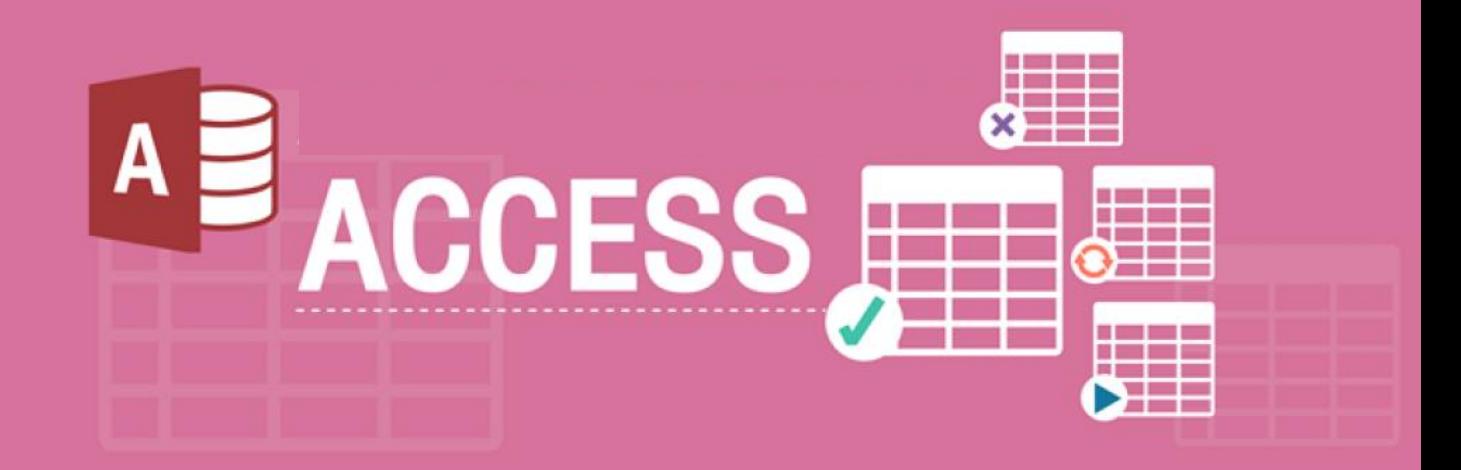

# سلسلة تعليمية لبرنامج **MS ACCESS**

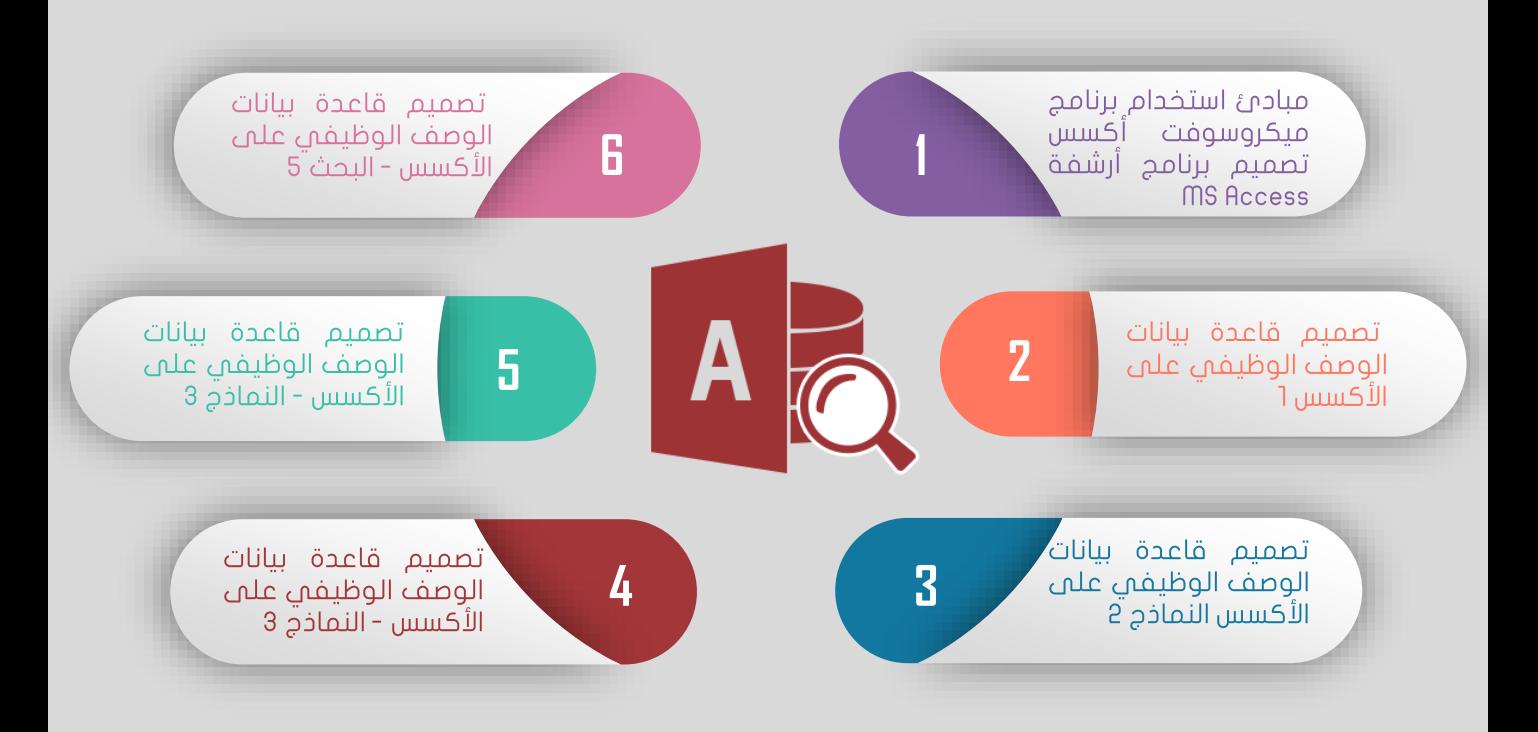

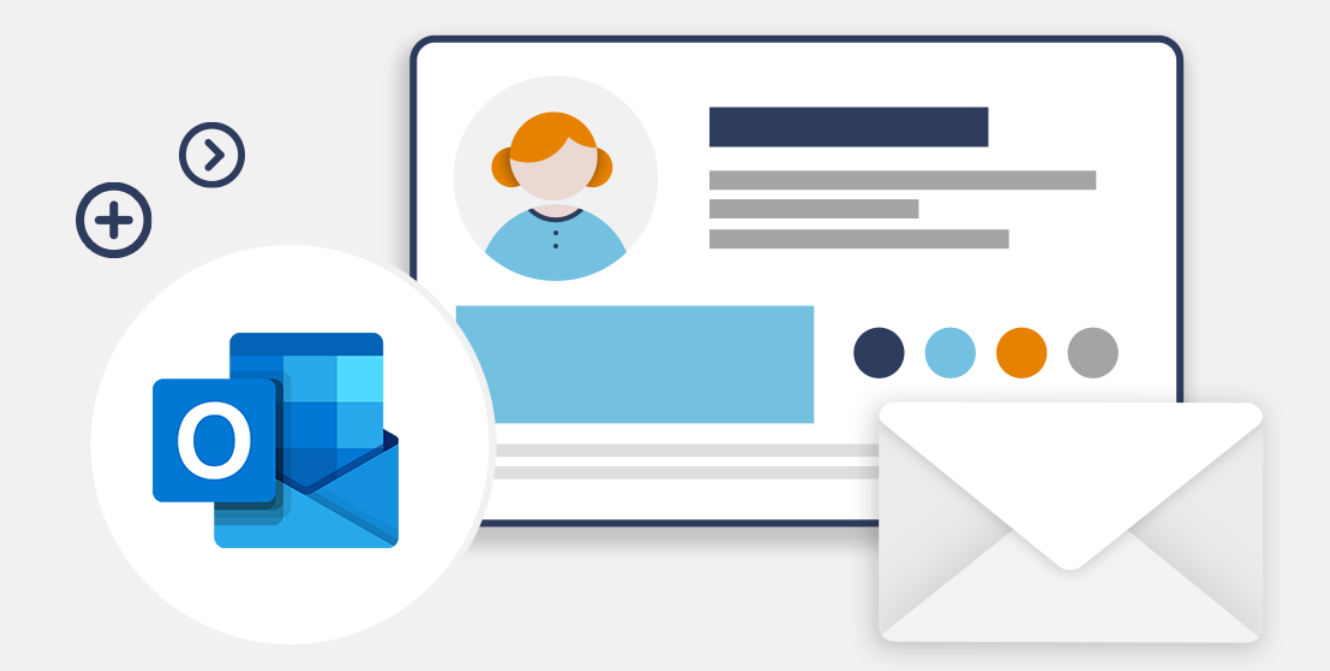

# سلسلة تعليمية لبرنامج **MS OUTLOOK**

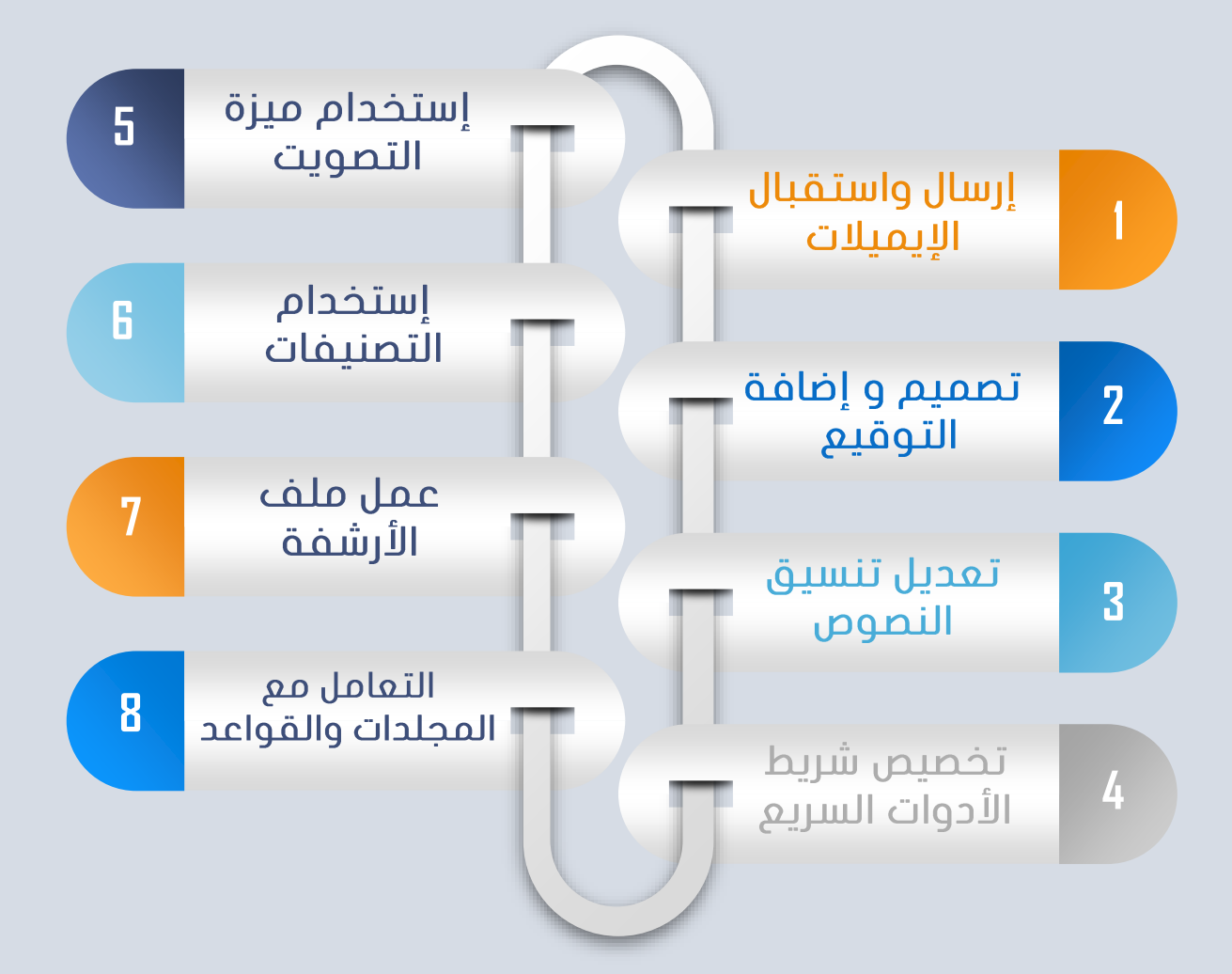

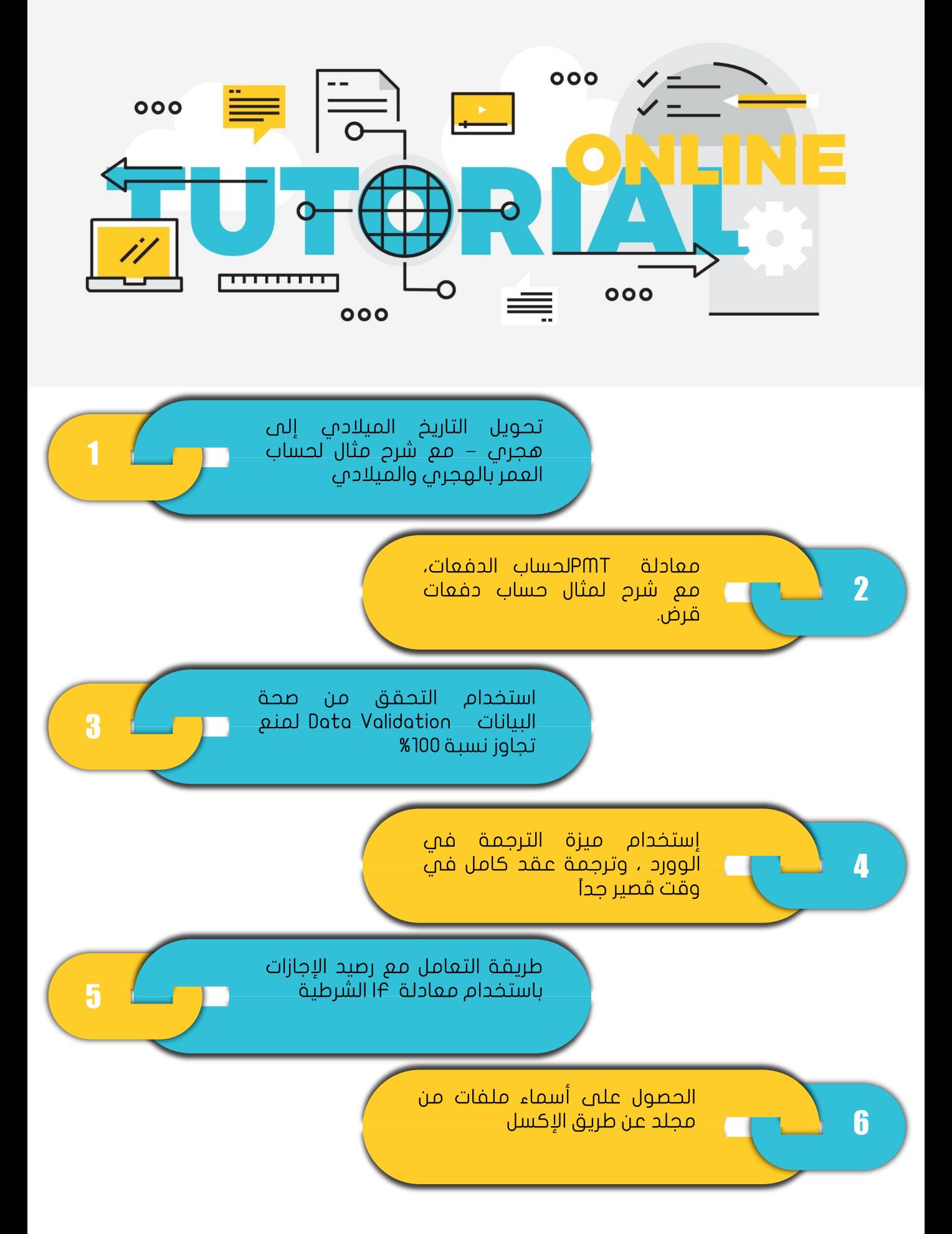

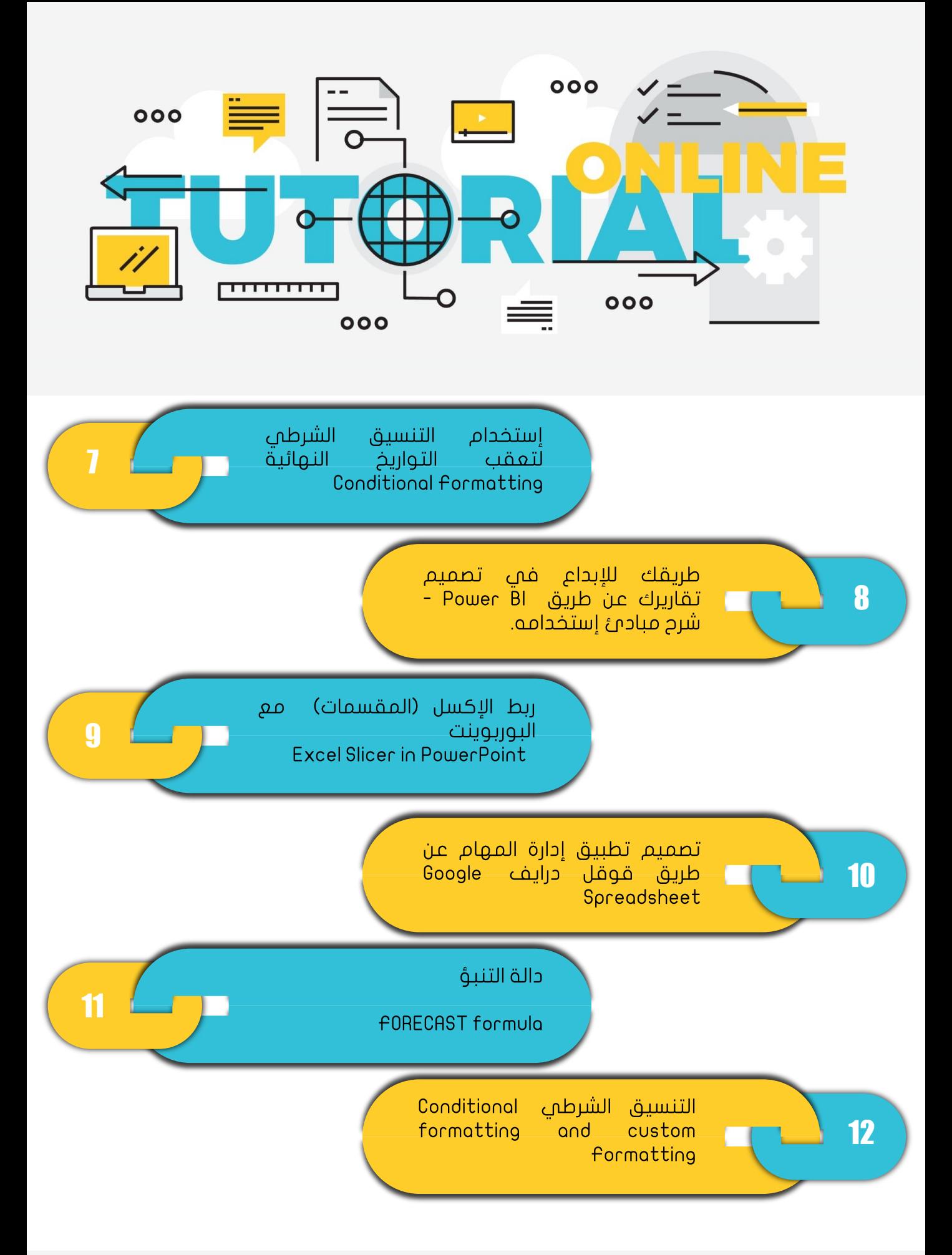

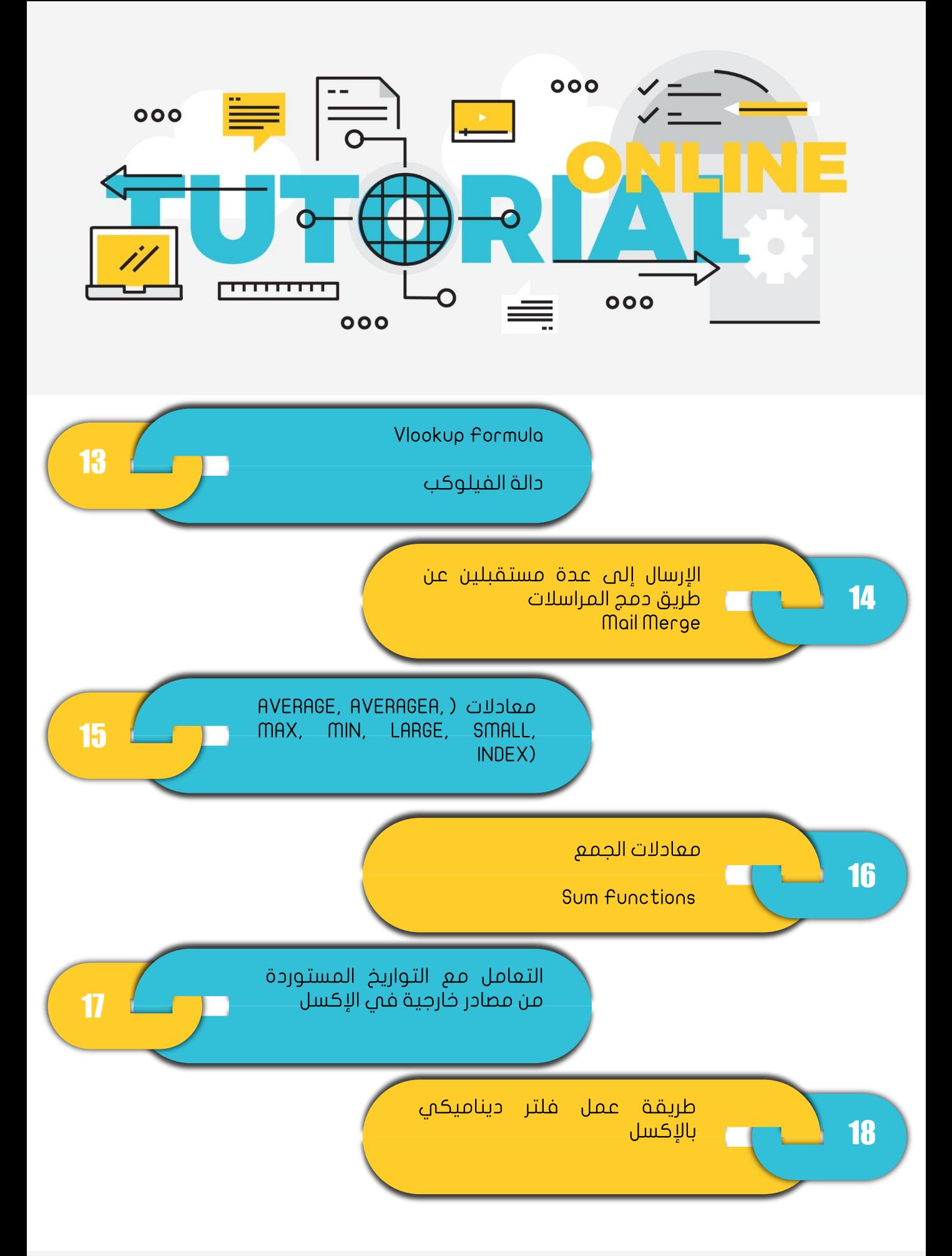

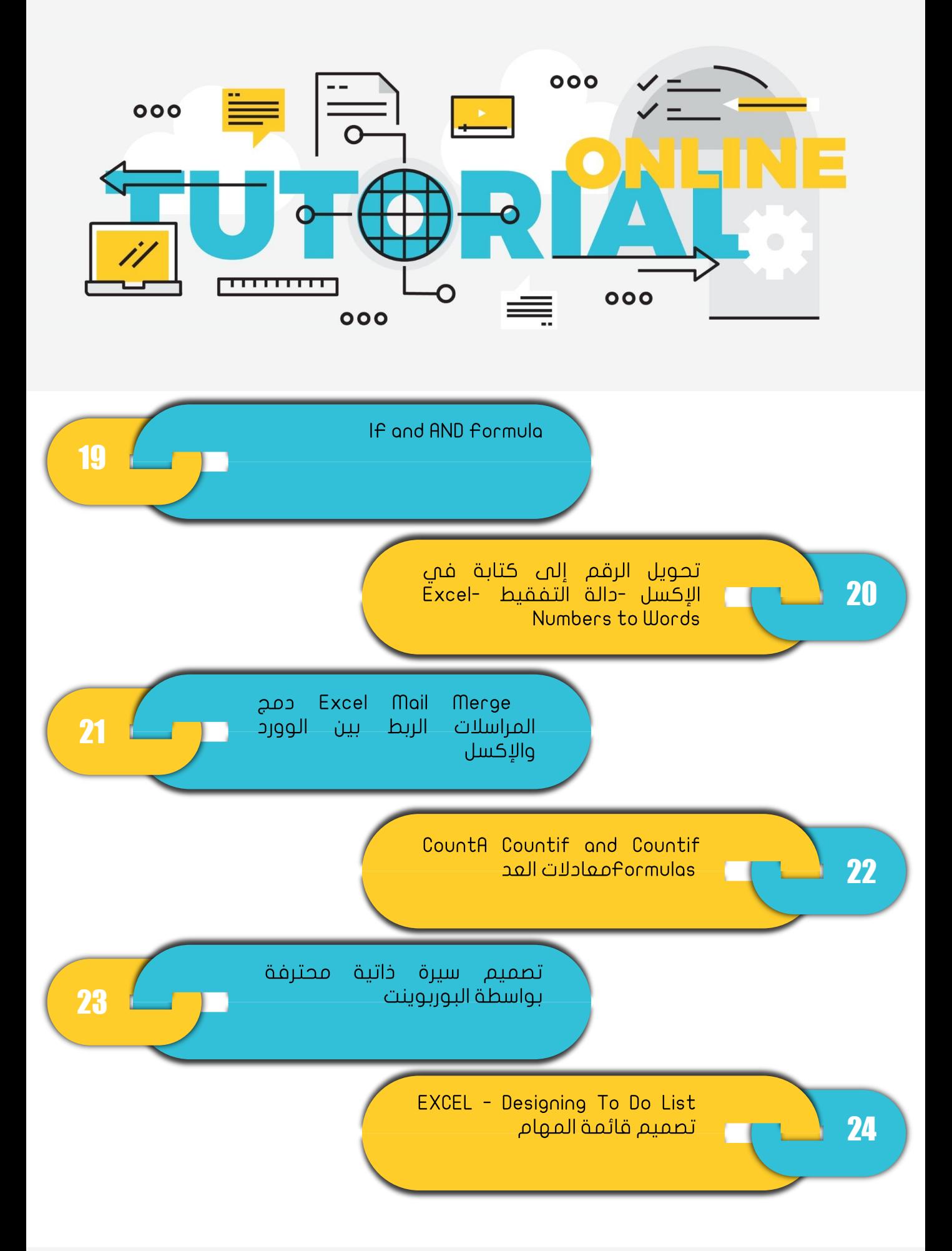

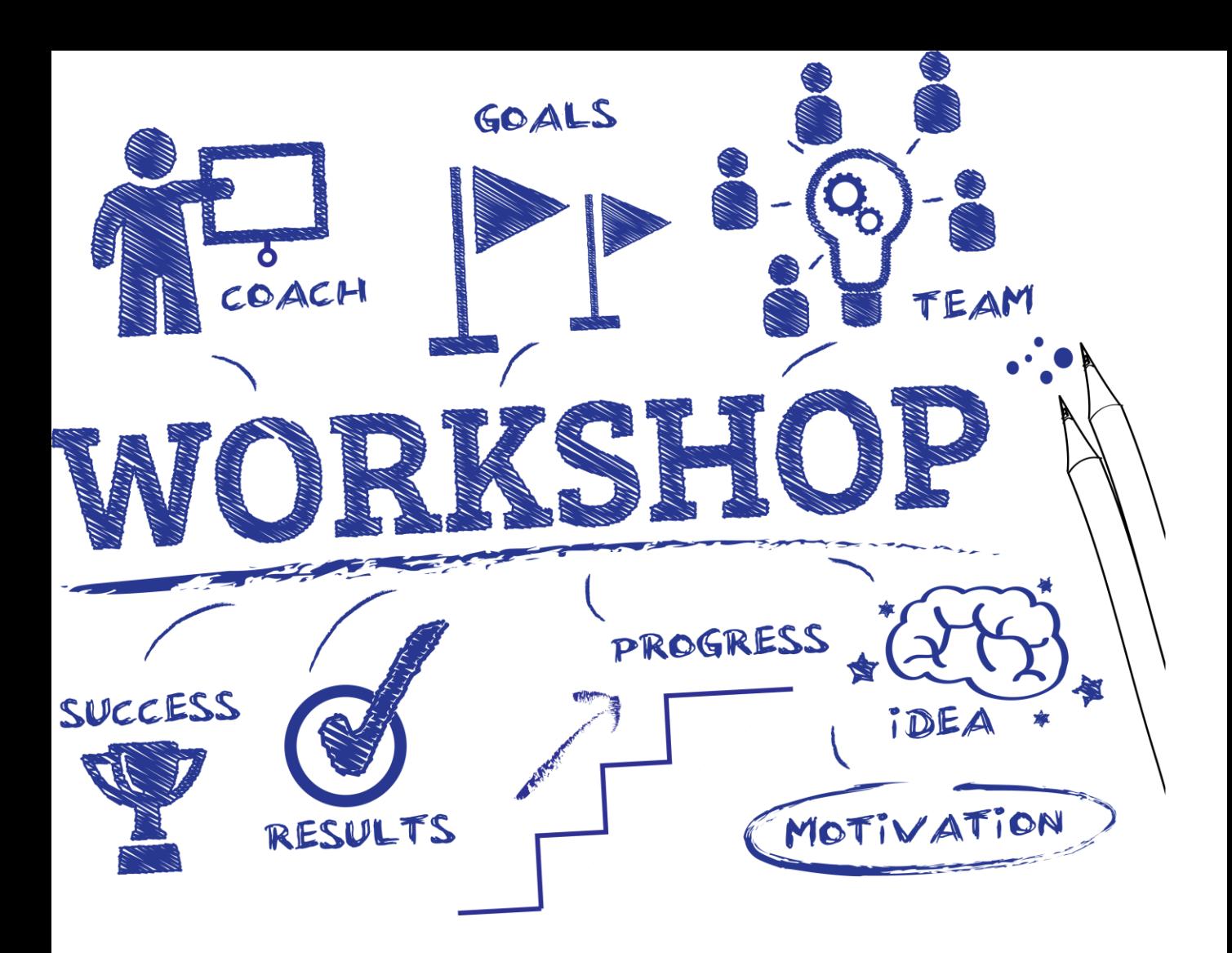

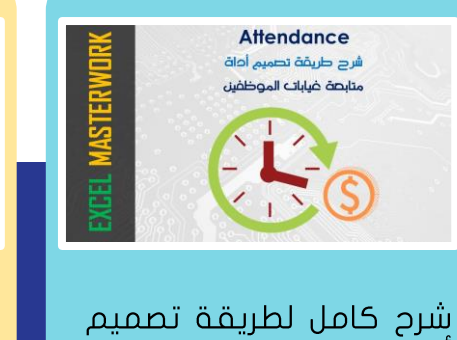

أداة إدارة الفيابات (خاص \_<br>LeExcelملى بمجموعة الواتس أب)

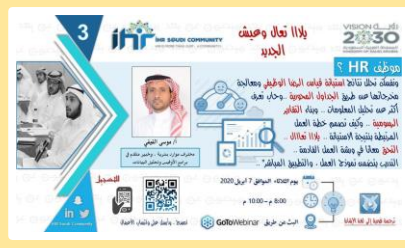

تحليل نتائج استبانة قياس الرضاّ الوظيفف ومعالجة مخرجاتها عن طريق الجداول المحورية والرسومية

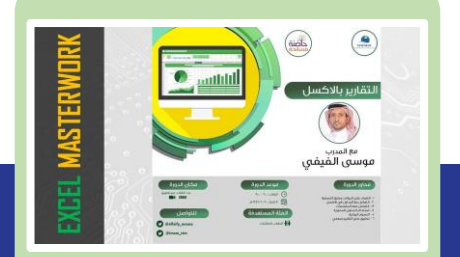

تحليل نتائج استبانة قياس الرضا الوظيفمي ومعالجة<br>مخرجاتها عن طريق الجداول المحورية والرسومية